**Применение интерактивного оборудования в начальной школе**

> Яцкова С.В. – заместитель директора по УВР в начальной школе

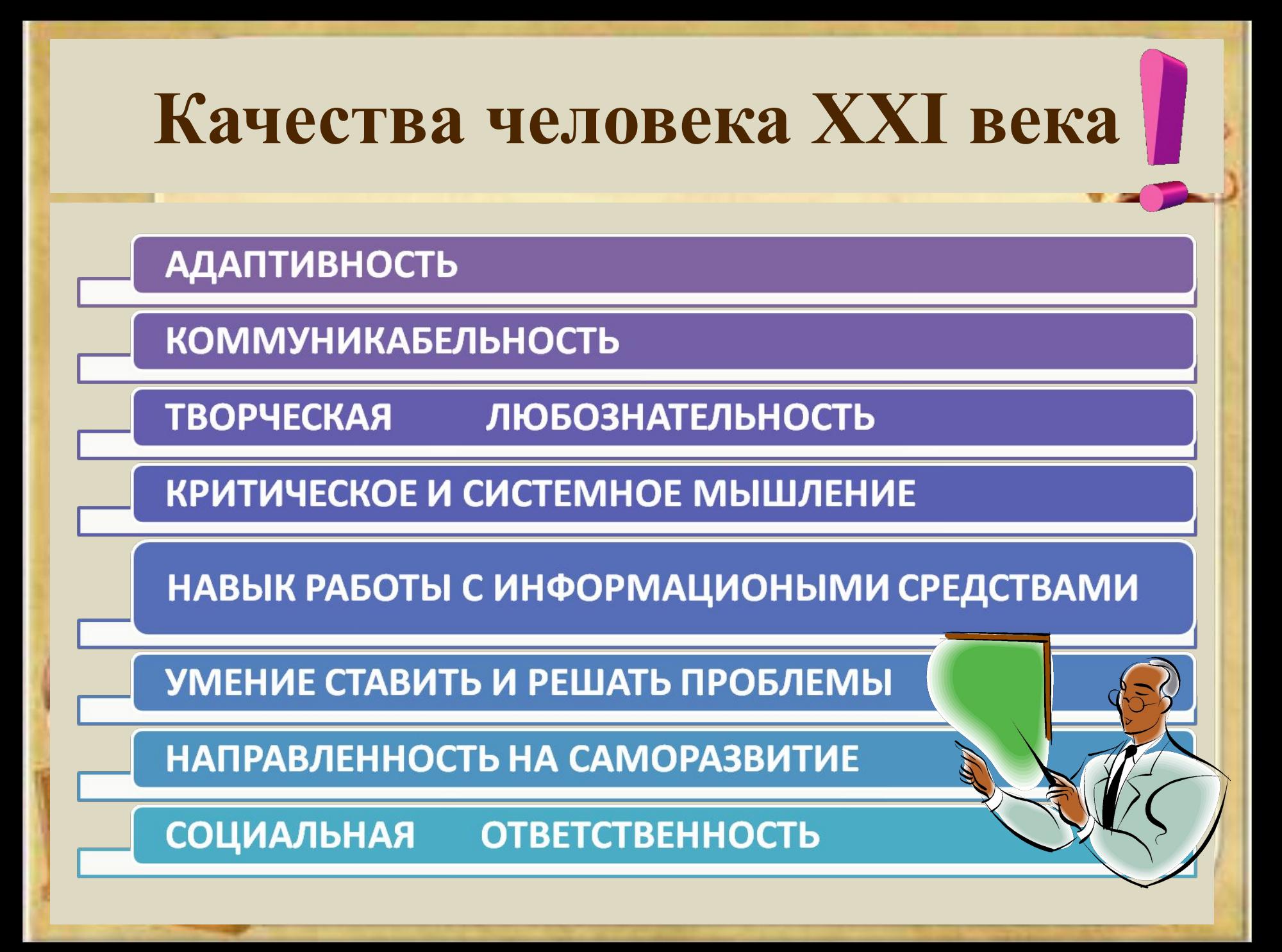

# **Применение ИКТ**

- Учебная деятельность
- Внеклассная работа
- Активизация творческой деятельности учащихся и педагогов

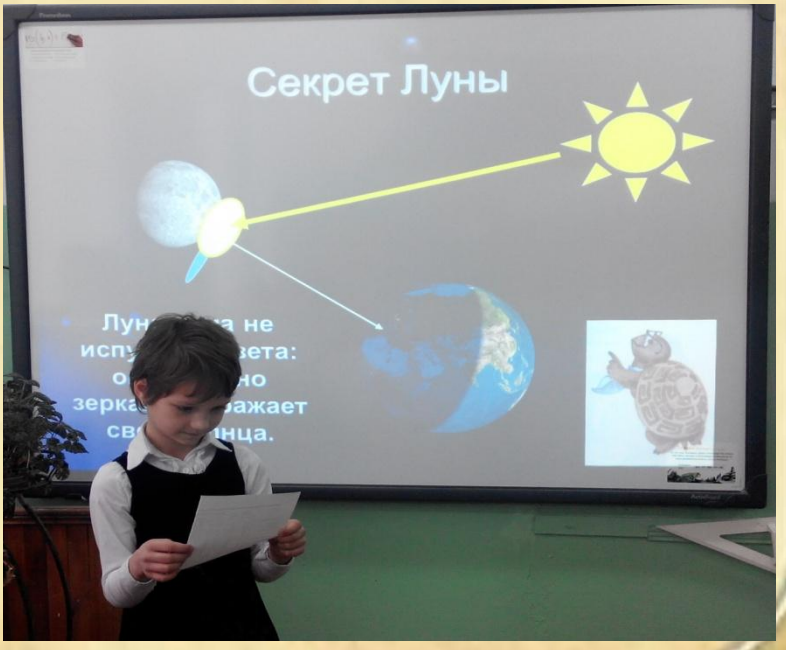

#### **Внедрение ИКТ осуществляется по направлениям:**

- создание презентаций к урокам;
- использование готовых обучающих программ;
- разработка и использование собственных упражнений;
- использование различных электронных приложений;
- создание собственных тестирующих программ.

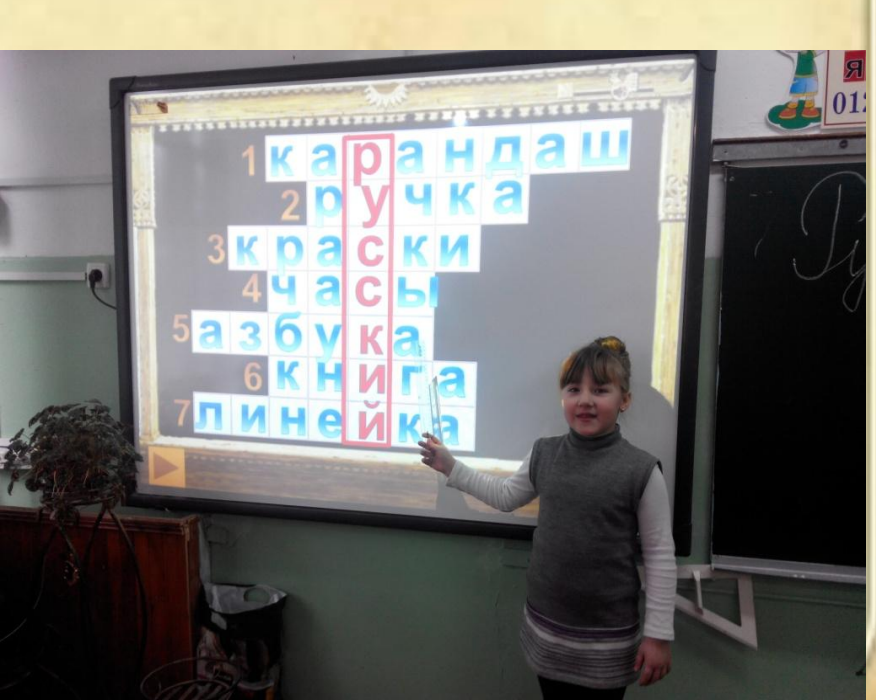

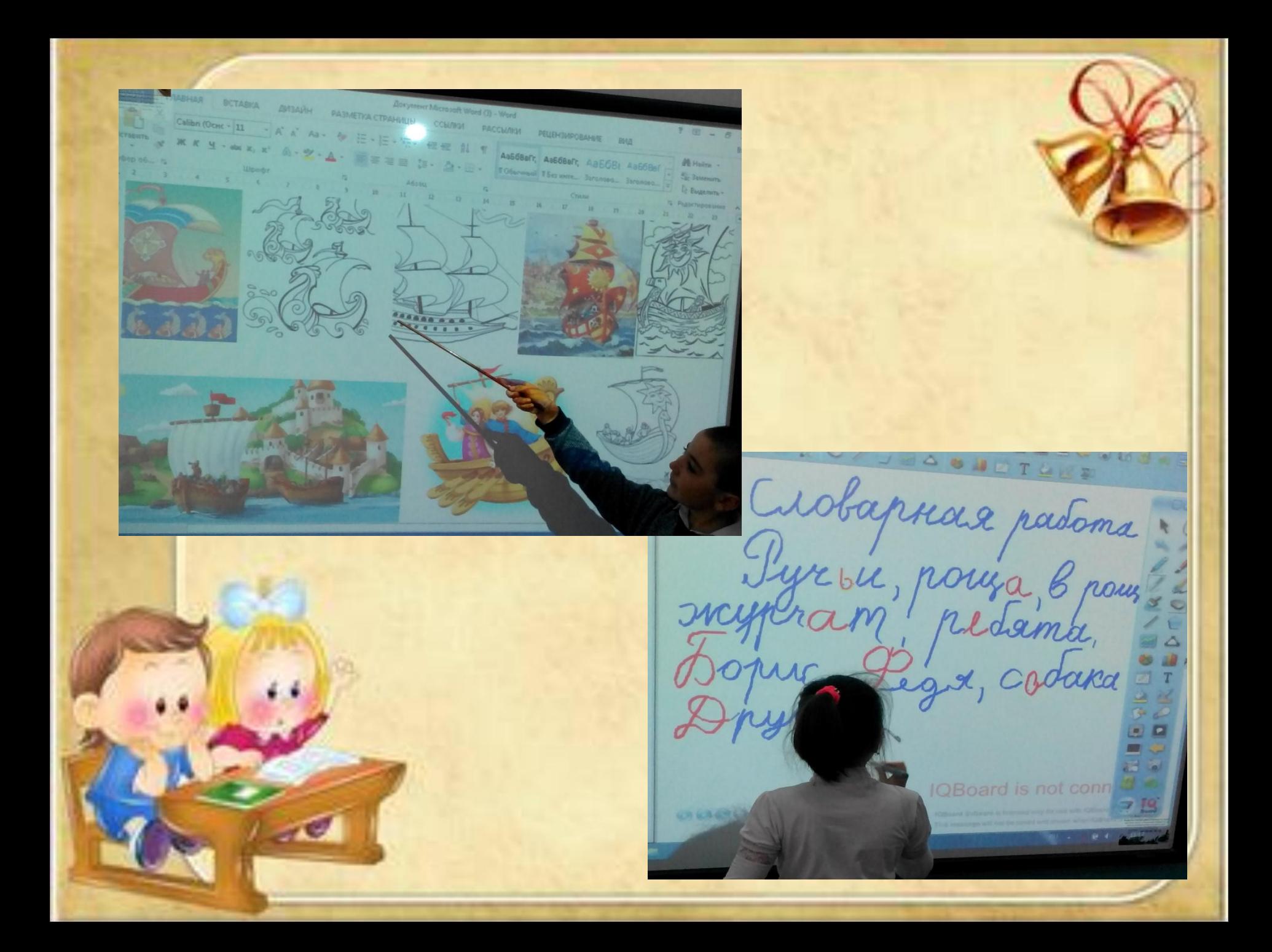

# Использование готовых мультимедийных приложений

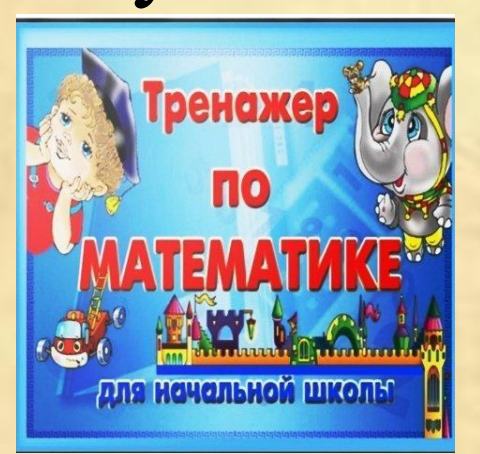

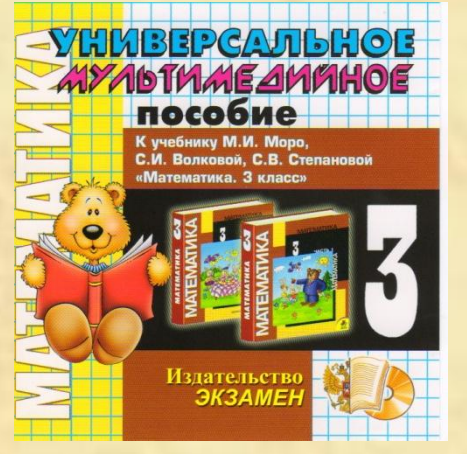

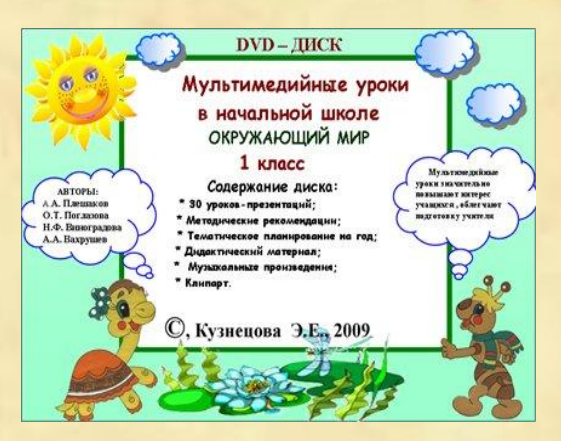

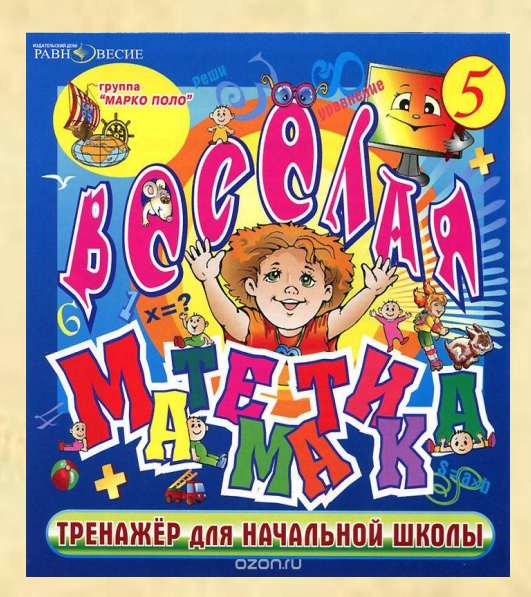

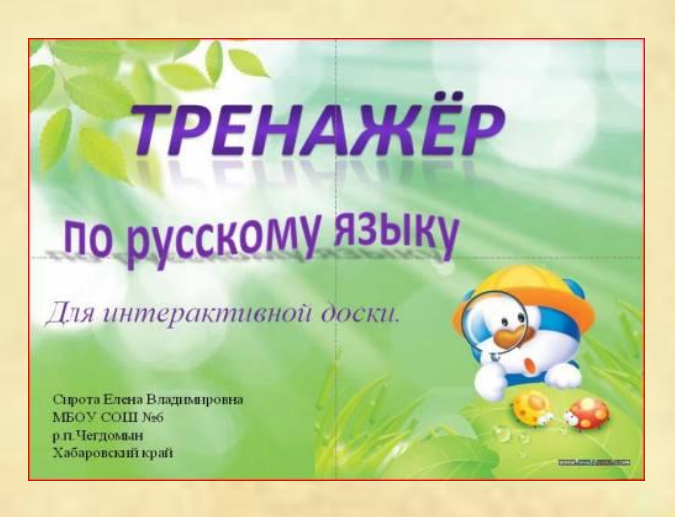

#### **Интерактивная доска**

- Это эффективный инструмент для проведения учебных занятий.
- Она совмещает функции трех видов оборудования:
- аудиторной доски с маркером,
- экрана для отображения информации
- интерактивного компьютерного монитора.

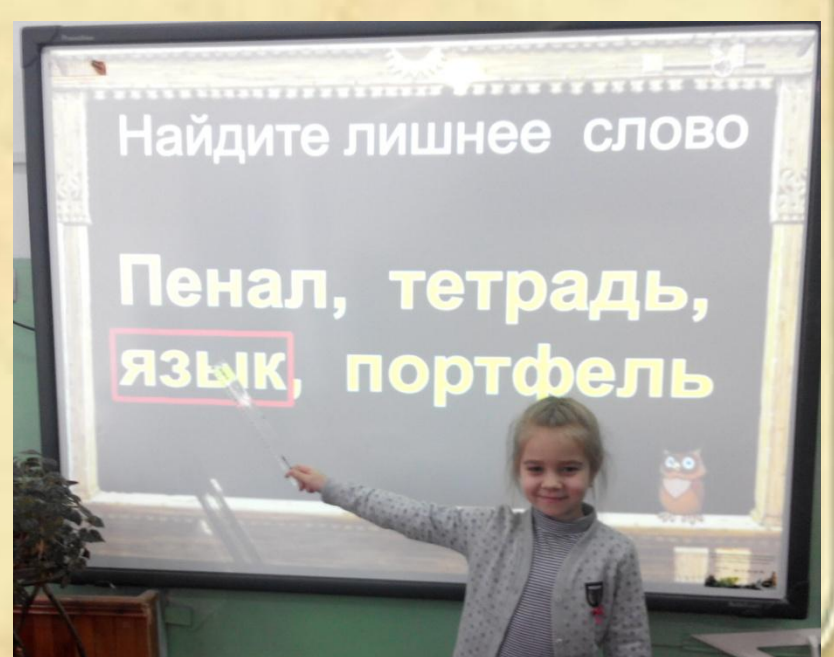

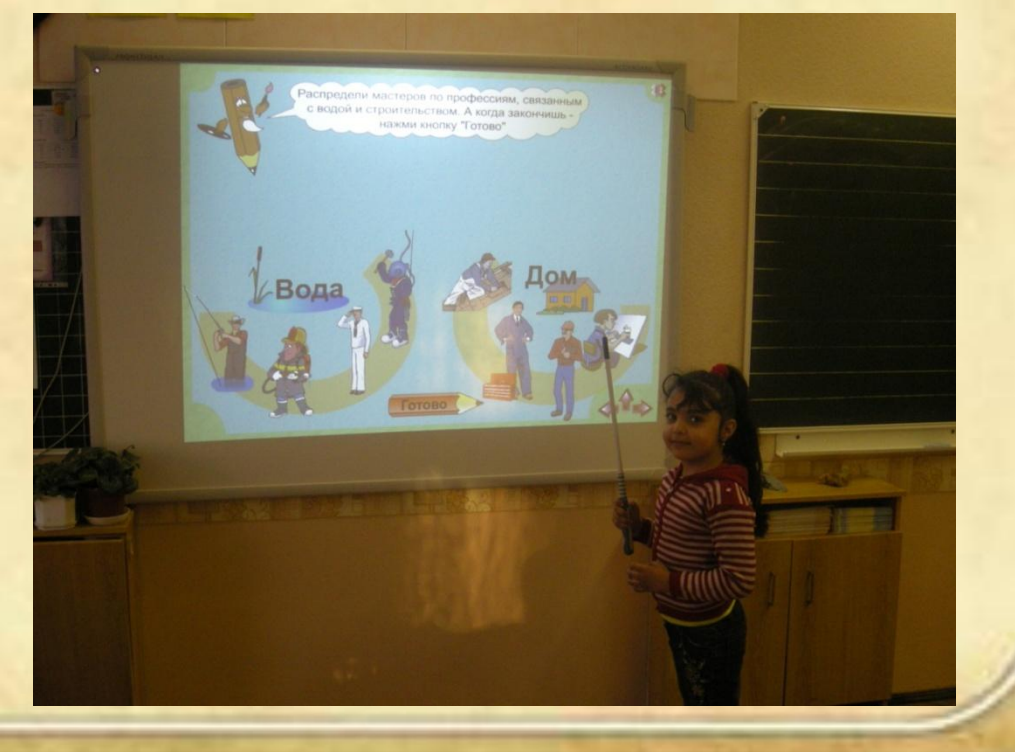

Педагог и учащиеся могут писать, чертить, рисовать, как на обычной доске, при помощи специальных маркеров, а также может вывести на доску изображение, слайды, чертежи, схемы, видео, материал можно сразу отправить на печать и раздать ученикам.

### **Для чего нужна интерактивная доска?**

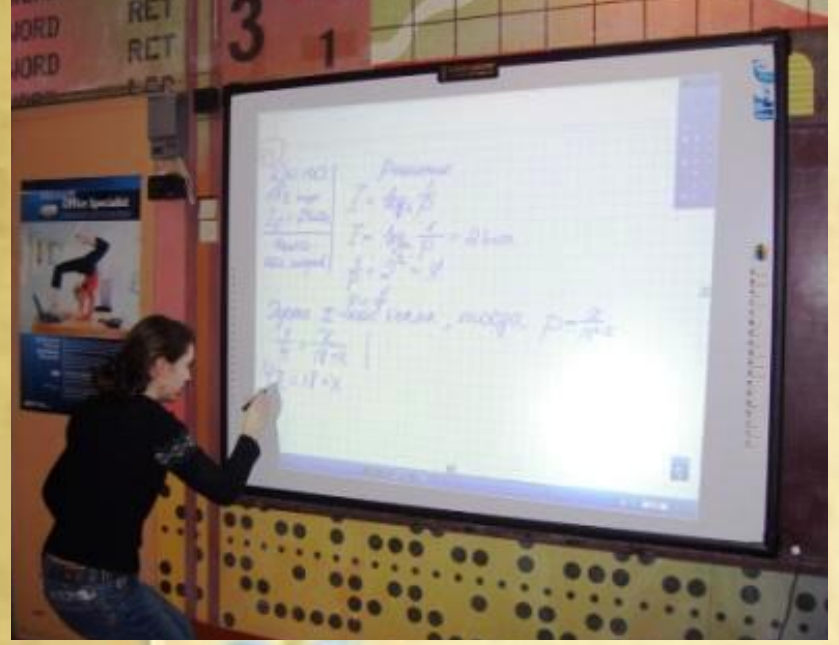

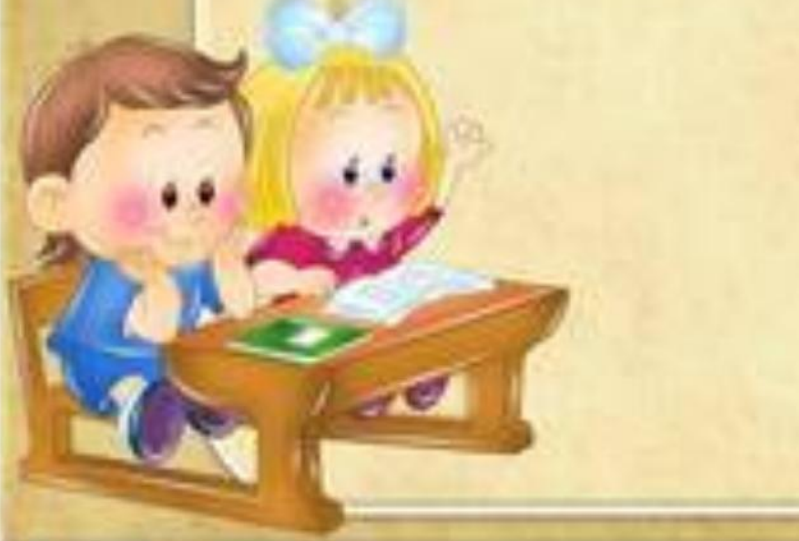

- **1. Показ презентаций и познавательных видеофильмов;**
- **2. Удобное удаление, редактирование материала на доске;**
- **3. Возможность сохранения написанного материала;**
- **4. Быстрое перестроение этапов урока;**
- **5. Использование экранной клавиатуры;**
- **6. Возможность создания файлов и вывод их сразу же на печать;**
- **7. Разнообразие работы на уроках;**
- **8. Интерес у детей к учебе.**

# **Материальная база начальной школы**

- 8 учебных кабинетов, оснащённых новым оборудованием;
- из всех кабинетов есть возможность выхода в интернет;
- 8 интерактивных досок с проекторами;
- многофункциональная техника в свободном доступе для педагогов.

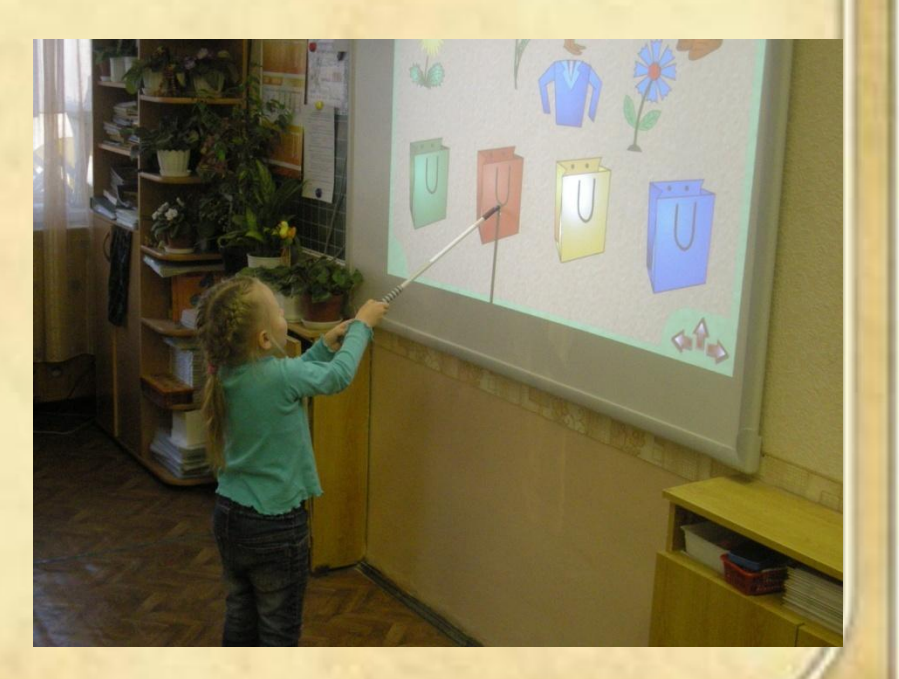

## **Интерактивные доски:**

- 1. Activ Board Touch в 4 кабинетах: 14, 15, 16, 19.
- 2. Triuph Board Multi Touch в 8 и 11 кабинетах
- $3.$  IQ Board в 18 кабинете
- 4. Screen Media в 17 кабинете

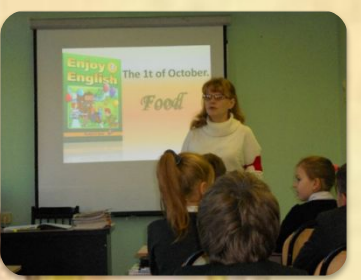

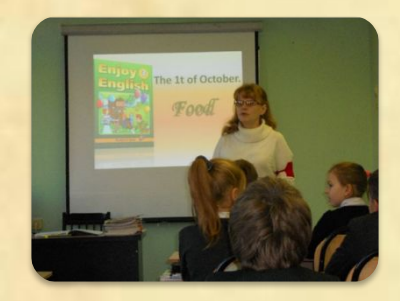

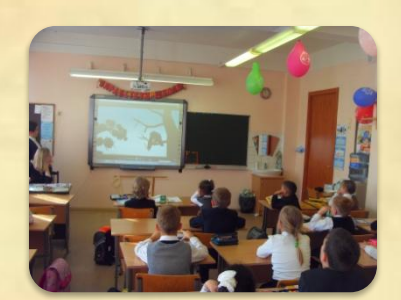

 **Доски разные, но задача у них одна : они служат в школе для обеспечения качественно нового уровня образования.**

#### **Интерактивная доска**

#### **позволяет**:

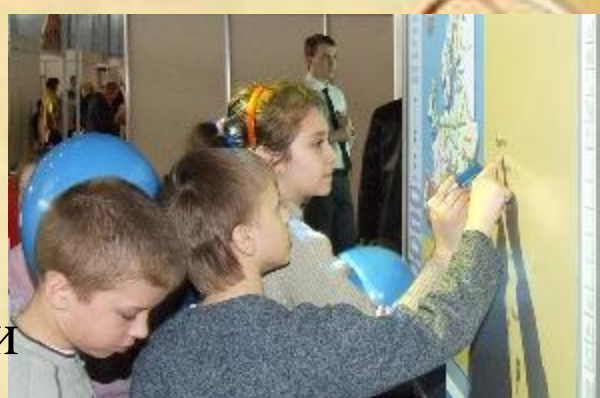

- структурировать весь урок или организовать его часть;
- работать с текстом, с медиаобъектами, перемещать объекты, вносить изменения и т.д.;
- может располагать необходимые материалы внутри одного файла, связывая их гиперссылками;
- воспроизводить аудио и видео материалы, причем доска позволяет контролировать их, проигрывая небольшие отрывки, если в этом есть необходимость
- замечания и добавления к файлу можно сохранять и использовать на следующих уроках;
	- производить быструю смену дидактического материала

# **Формы работы на уроке с использованием ИД**

- Задачи исследовательского плана, например, посредством моделирования.
- Игровые ситуации.
- Творческие задания.
- Использование

дополнительных

устройств .

 $y$  розы ш<sub> $+$ </sub>пы. У Славы лин A y Caw\_

#### **Преимущества использования для преподавателей**

- Материалы к уроку можно приготовить заранее это обеспечит хороший темп занятия и сохранит время на обсуждения.
- Можно создавать ссылки с одного файла на другой. Это позволяет не тратить время на поиск нужных ресурсов.
- позволяет сохранять и распечатывать изображения на доске, включая любые записи, сделанные во время занятия, не затрачивая при этом много времени и сил и упрощая проверку усвоенного материала;
- позволяет делиться материалами друг с другом и вновь использовать их;
- удобна при работе в большой аудитории;
- позволяют проводить проверку знаний обучающихся сразу во время объяснения нового материала, позволяет организовать грамотную обратную связь "ученик-учитель".

#### Использование ИД на уроках

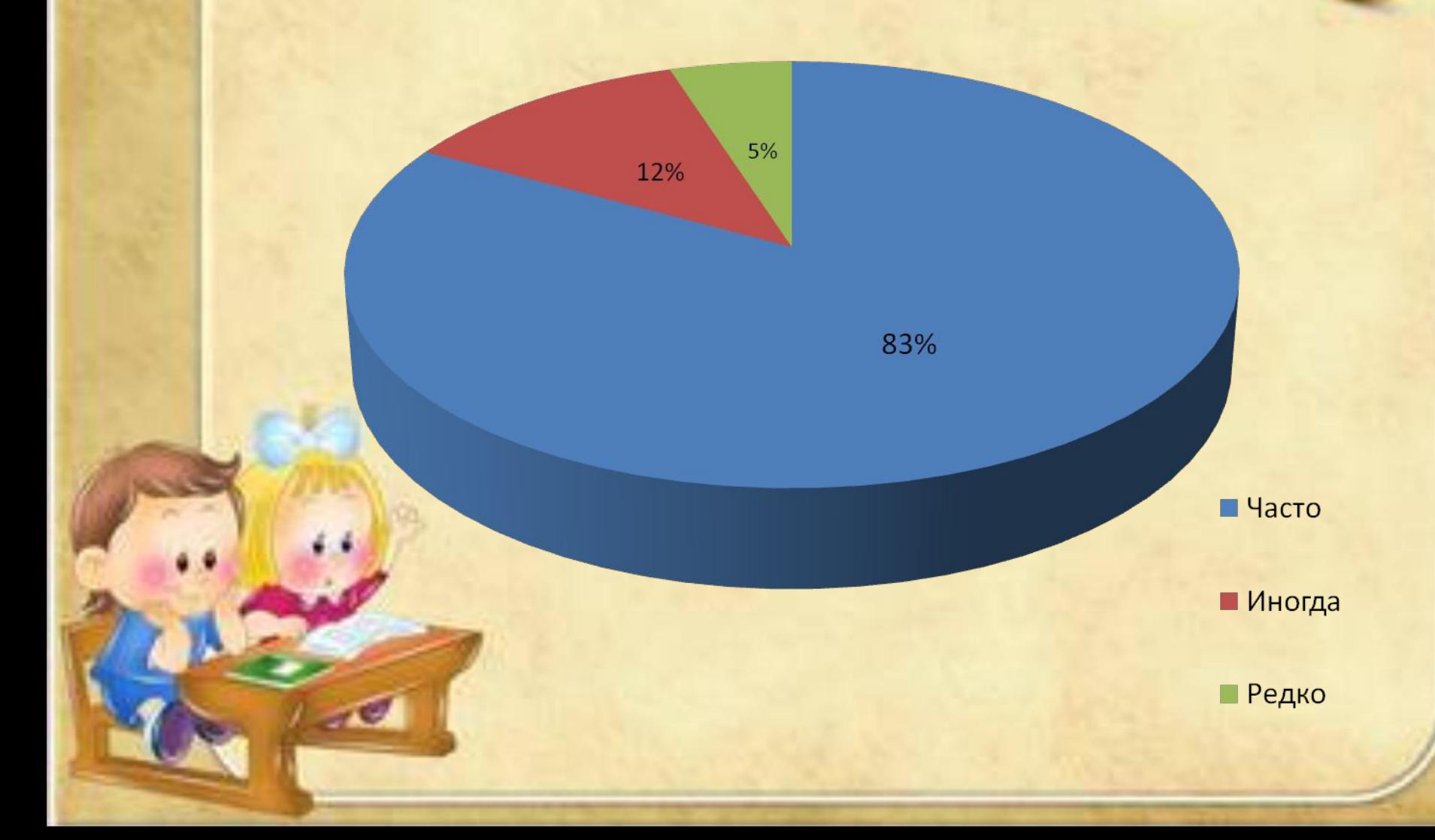

# **Преимущества использования для учащихся**

- делает занятия интересными и развивает мотивацию;
- предоставляет больше возможностей для участия в коллективной работе, развития личных и социальных навыков;
- эффективная и динамичная подачи материала;
- позволяет использовать различные стили обучения, преподаватели могут обращаться к всевозможным ресурсам, приспосабливаясь к определенным потребностям;
- учащиеся начинают работать более творчески и становятся уверенными в себе;
- повышается интерес у учащихся начальных классов;
	- снижается уровень тревожности ребенка при работе у доски.

 Самое главное, повышается интерес у учащихся; снижается уровень тревожности ребенка при работе у доски.

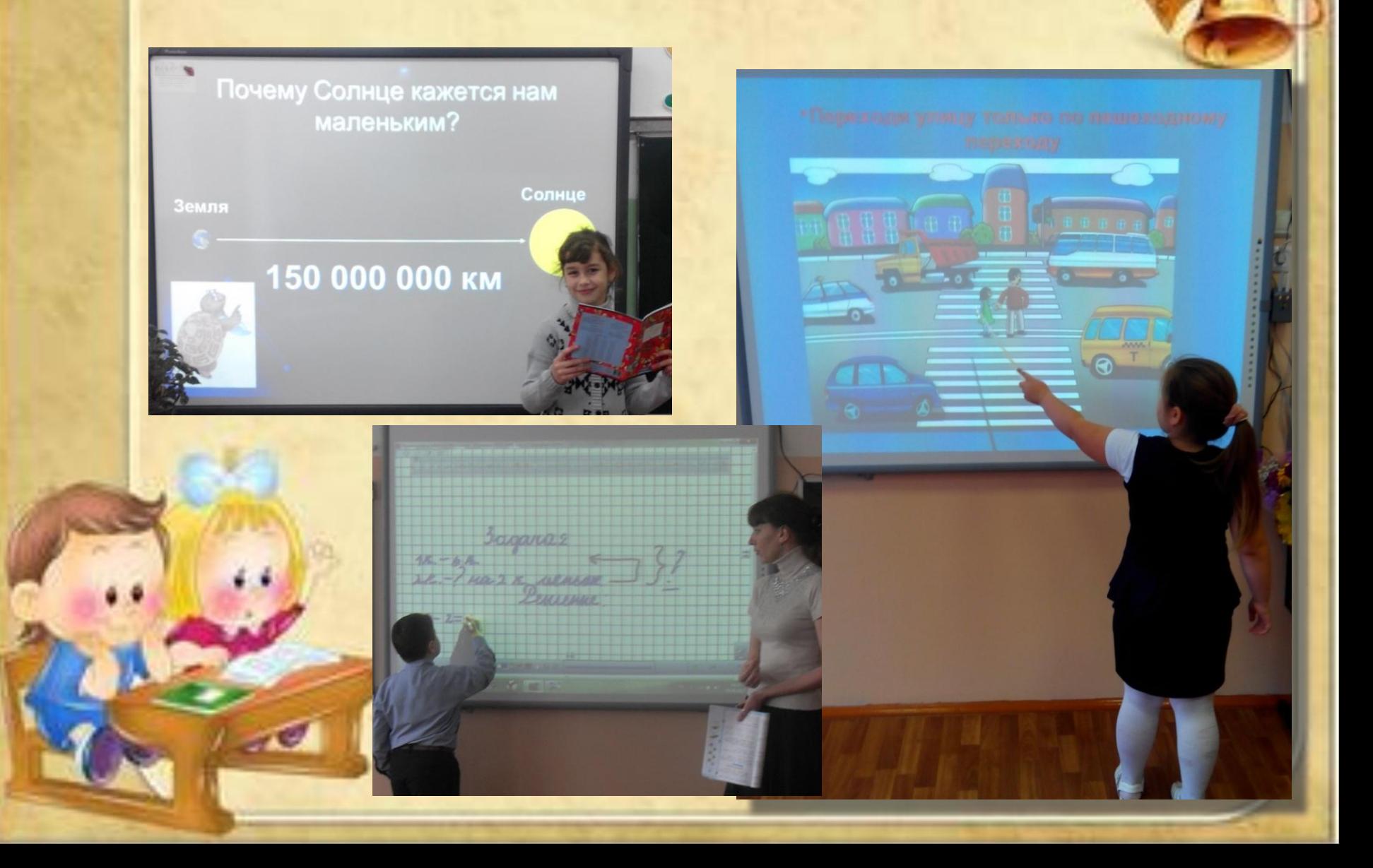

## **Недостатки использования интерактивных досок**

- интерактивные доски намного дороже, чем стандартные доски или же проектор с экраном;
- поверхность интерактивных досок может повредиться, замена поврежденной поверхности также очень дорогостоящая услуга;
- необходимость временного ограничения работы с интерактивной доской на уроке из-за необходимости соблюдать санитарные нормы;
	- Отключения электричества не дают возможности на уроке использовать оборудование.
	- Необходимо затемнение окон при ярком солнечном

дне.

# **Условия для эффективного применения интерактивных досок**

- необходимо обеспечить стабильный и быстрый интернет в школе;
- свободный доступ учителя к интерактивной доске в любое время для изучения возможностей и функций интерактивной доски;
- высокий уровень технической поддержки преподавателей необходимая составляющая компьютеризации школы;
- поддержка педагогов администрацией и создание возможности для преподавателей обмениваться своими идеями и ресурсами между собой.

# **Вывод**

- Важно понять, что интерактивная доска не волшебная палочка, которая сама решает все проблемы на уроке и делает занятия интересными и увлекательными.
- Наибольшего эффекта от использования интерактивной доски можно достичь только тогда, когда она используется соответственно поставленным на уроке задачам.

#### **Подводя итоги всему выше сказанному, отметим:**

- урок должен быть приготовлен заранее, тогда объяснение материала пройдет быстрее;
- интерактивная доска позволяет использовать самые разные материалы одновременно: и изображения, и звук, и видео, и текст и другие необходимые материалы;

• течение урока должно быть логическим и последовательным, тогда урок позволит выполнить все поставленные задачи;

• файлы, сохраненные во время урока, могут быть переданы ученикам; также эти файлы можно использовать на последующих уроках для повторения пройденного материала или дополнения.

# **Спасибо за внимание!**

#### **Желаем вам творческих успехов !**